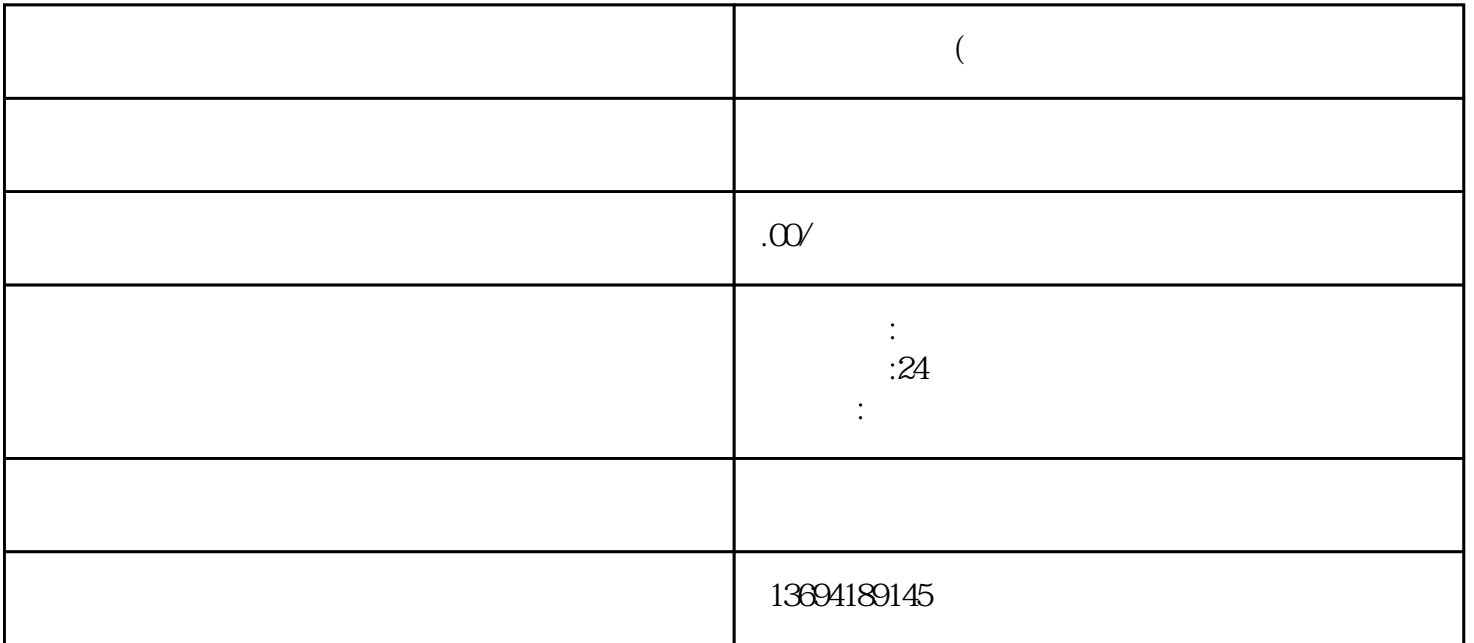

 $\alpha$  and  $\beta$ 

- $2<sub>l</sub>$
- 
- 1. 创建投票活动
- 
- $\overline{c}$
- 
- 
- 
- 
- 
- 
- 
- 
- $3<sub>l</sub>$
- 
- 
- $10$
- $\overline{3}$
- 
- 4. 发布投票活动
- 
- $\overline{5}$ .
- 
- 
- -
- 
- 
- 
- -
- - - -
- - - - -
- 
- 
- 
- 
- 
- 
- 
- 
- 
- -
	-
	-
	-
	-
- 
- -
- 
- -
	-
	- -
- 
- 
- 
- 
- 
- 
- 
- 
- 
- 
- 
- 
- 
- 
- 
- 
- 
- $\frac{a}{1}$  ,  $\frac{a}{2}$  ,  $\frac{a}{2}$  ,  $\frac{a$
-